$\blacksquare$  Bundesministerium Bildung, Wissenschaft und Forschung

Erziehungsberechtigte der Schülerin/des Schülers **Max Muster**

Geschäftszahl:

#### bmbwf.gv.at

BMBWF – Gruppe Präs/C – IT, Digitalisierung und Medien

+43 1 531 20-0

Minoritenplatz 5, 1010 Wien

**Rückfragen: Geräteinitiative Digitales Lernen Support beim OeAD via Onlineformular <https://digitaleslernen.oead.at/kontakt>**

Antwortschreiben bitte unter Anführung der Geschäftszahl.

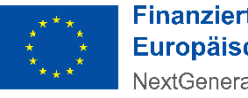

**Finanziert von der Europäischen Union** NextGenerationEU

Wien, 04. September 2023

## **1. Information zu den Allgemeinen Vertragsbedingungen zur Ausstattung mit digitalen Endgeräten des Bundes 2. Zahlungsinformation für den Eigenanteil gemäß § 5 SchulDigiG**

Sehr geehrte Erziehungsberechtigte!

Das Bundesgesetz zur Finanzierung der Digitalisierung des Schulunterrichts i.d.g.F., zuletzt geändert mit BGBl. I Nr. 185/2022 vom 6. Dezember 2022 ("SchulDigiG") sieht die Ausstattung von Schülerinnen und Schülern einer erstmalig besuchten 5. Schulstufe<sup>1</sup> mit einem digitalen Endgerät vor. Zudem können auch Schülerinnen und Schüler der 6. bis 8. Schulstufe einmalig mit einem Gerät ausgestattet werden, wenn sie in eine Klasse der 6. bis 8. Schulstufe neu eingeteilt werden, in der das jeweilige Digitalisierungskonzept gemäß § 2 Abs. 2 SchulDigiG angewendet wird.

Mit diesem Schreiben informieren wir Sie über die Allgemeinen Vertragsbedingungen zur Ausstattung Ihres Kindes mit einem digitalen Endgerät sowie über die Abwicklung der Bezahlung des im SchulDigiG genannten Eigenanteils und die unter bestimmten Voraussetzungen, auf Antrag mögliche Befreiung vom Eigenanteil.

# 1. Unterzeichnung der Allgemeinen Vertragsbedingungen ("AVB")

Der erste Schritt zur Übernahme des digitalen Endgeräts vom Bund besteht für Sie in der Unterzeichnung der AVB. Mit den AVB wird das Rechtsverhältnis zwischen Schülerin/ Schüler, den Erziehungsberechtigten und dem Bund betreffend die Übergabe und Nutzung der vom Bund angeschafften digitalen Endgeräte begründet.

**WICHTIG**: Die Unterzeichnung der AVB ist eine Voraussetzung für den Erhalt des Geräts. Die Schule Ihres Kindes ist dazu angewiesen, das digitale Endgerät nur dann an Ihre Tochter bzw. Ihren Sohn zu übergeben, wenn Sie die AVB vor der Übergabe unterzeichnet haben. Bitte beachten Sie die **Frist von 3 Wochen** ab Ausstellungsdatum dieses Schreibens für die Unterzeichnung der AVB.

### **2. Bezahlung des Eigenanteils oder Antrag auf Befreiung**

Mit der Zustimmung zu den AVB verpflichten Sie sich zur Zahlung eines Eigenanteils in Höhe von 25 % des vom Bund für das digitale Endgerät bezahlten Preises (siehe auch § 5 Abs. 2 SchulDigiG). Nutzen Sie für die Bezahlung bitte

### a) die **Online-Bezahlmöglichkeit unter [https://prs.digitaleslernen.gv.at](https://prs.digitaleslernen.gv.at/)**

b) **oder** überweisen Sie den Betrag auf das Konto AT87 0100 0000 0513 0102, lautend auf "BMBWF Bildung - Digitale Schule" (Zahlungsziel: 3 Wochen nach Ausstellungsdatum).

**Befreiung vom Eigenanteil**: § 5 Abs. 3 SchulDigiG sieht auch die Möglichkeit für eine Befreiung vom Eigenanteil vor. Sie finden die im Gesetz abschließend aufgezählten Befreiungsgründe in Punkt 6 der AVB (Seite 4). Sollte einer der Gründe auf Sie zutreffen, informieren Sie sich unter<https://digitaleslernen.oead.at/befreiung> über die konkrete Vorgehensweise. Anschließend können Sie unter [https://prs.digitaleslernen.gv.at](https://prs.digitaleslernen.gv.at/) einen Antrag auf Befreiung innerhalb der vom Gesetz vorgegebenen Frist einbringen.

**Um die AVB zu lesen und diesen zuzustimmen, die Bezahlung des Eigenanteils vorzunehmen oder einen Antrag auf Befreiung einzubringen, besuchen Sie [https://prs.digitaleslernen.gv.at](https://prs.digitaleslernen.gv.at/) oder nützen Sie den QR-Code um direkt auf die Startseite zu gelangen.**

Begünstigte Schülerin/begünstigter Schüler: **Max Muster**

Schule: Schule: Straße, PLZ, Orthograp, Straße, PLZ, Orthograp, PLZ, Orthograp, PLZ, Orthograp, PLZ, Orthograp, PLZ, Orthograp, PLZ, Orthograp, PLZ, Orthograp, PLZ, Orthograp, PLZ, Orthograp, PLZ, Orthograp, PLZ, Orthograp Gerät:  $\frac{1}{2}$ Eigenanteil:

Zahlungsreferenz (bitte bei Bezahlung unbedingt angeben): **…………………………………………...** 

#### **3. Hilfestellung und Support**

Auf der Startseite von [https://prs.digitaleslernen.gv.at](https://prs.digitaleslernen.gv.at/) finden Sie eine **Hilfestellung** für die Nutzung des Portals zur AVB-Bestätigung, Bezahlung oder Beantragung einer Befreiung. Sollten Sie Fragen zur Initiative haben, wenden Sie sich gerne an den "Support der Geräteinitiative Digitales Lernen des OeAD" unter [https://digitaleslernen.oead.at/kontakt.](https://digitaleslernen.oead.at/kontakt)

Wir bedanken uns für Ihren Beitrag und wünschen Ihrem Kind einen spannenden und erfüllenden Unterricht mit dem Gerät.

Mit freundlichen Grüßen

Für den Bundesminister: Gruppenleiter Mag. Martin Bauer, MSc